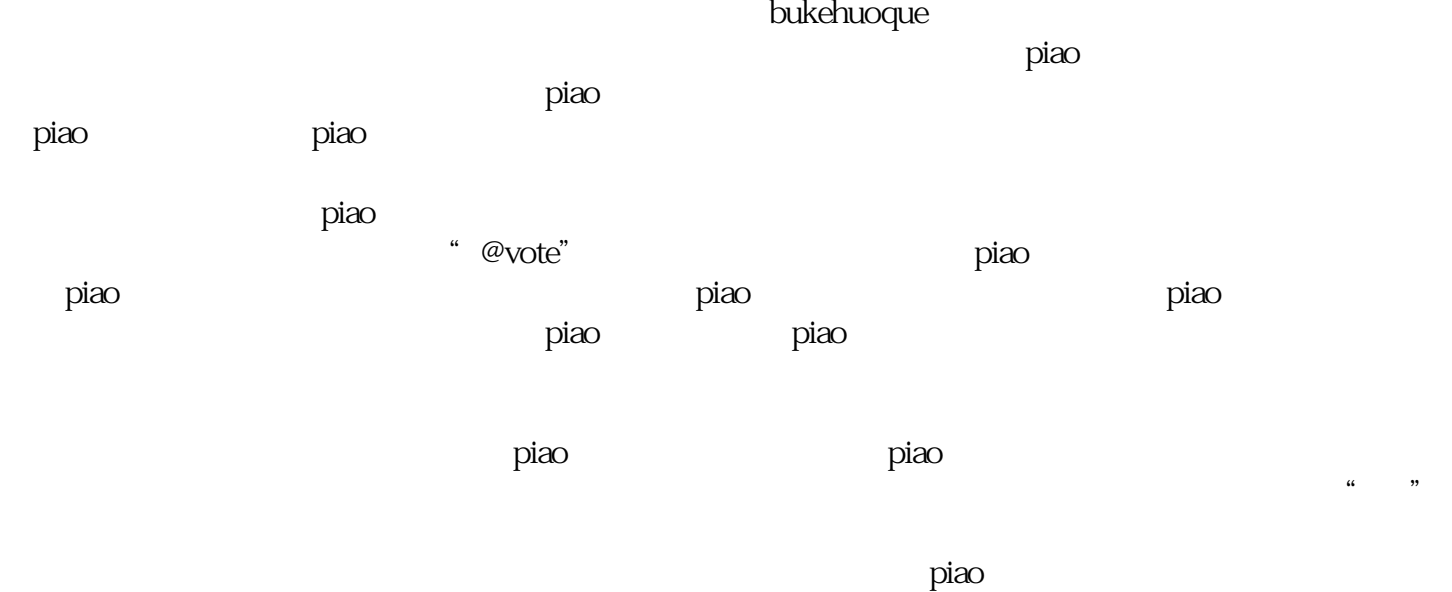

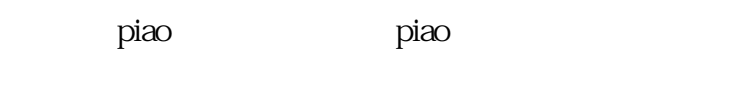

1 piao , piao

信平台进行投piao活动,提高投piao的参与度和影响力。

"微信投piao怎么做,微信投piao点赞"是当下社交网络中热门的话题之一。随着微信平台的不断发展,  $\rm{p}$ iao $\rm{p}$ piao and the piao and the piao and the piao and the piao and the piao and the piao and the piao and the piao and the piao and the piao and the piao and the piao and the piao and the piao and the piao and the piao and the p

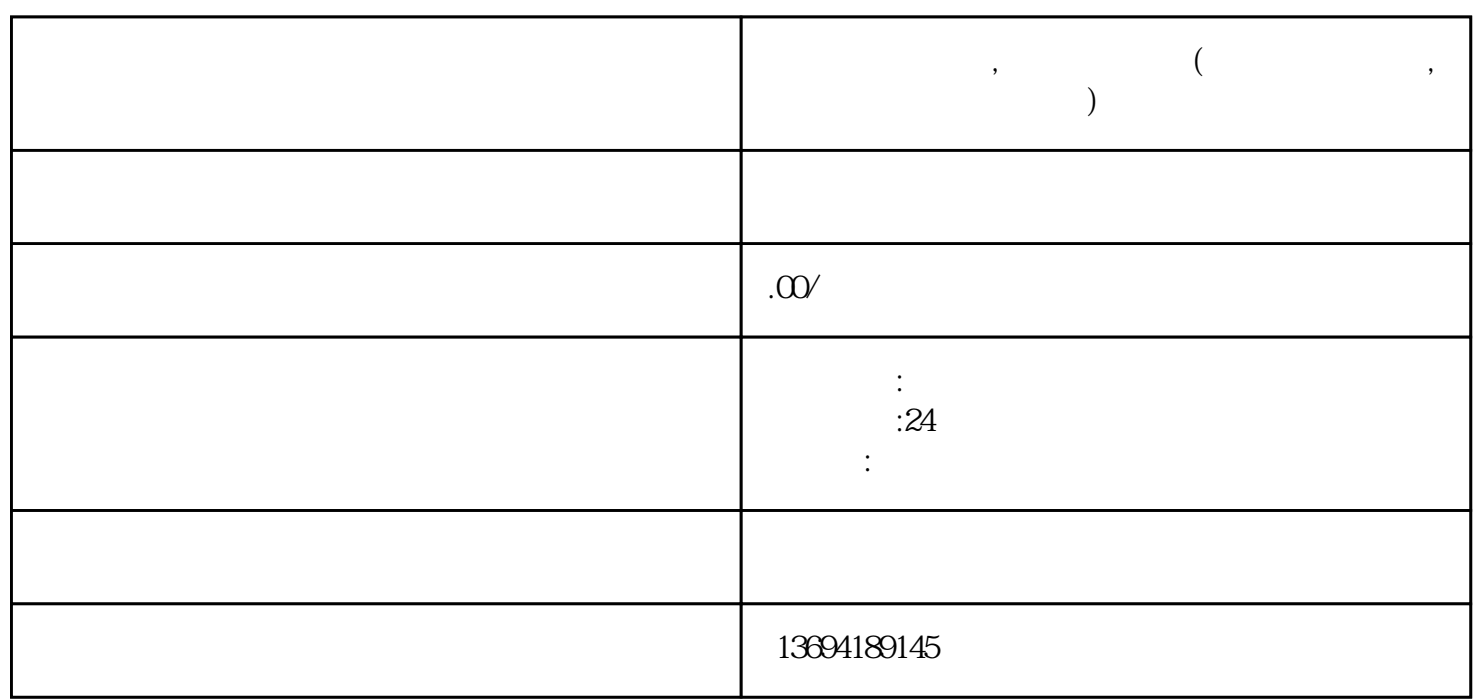

**微信投票怎么做,微信投票点赞(微信投票怎么做,微信投票点赞怎么设 置)**

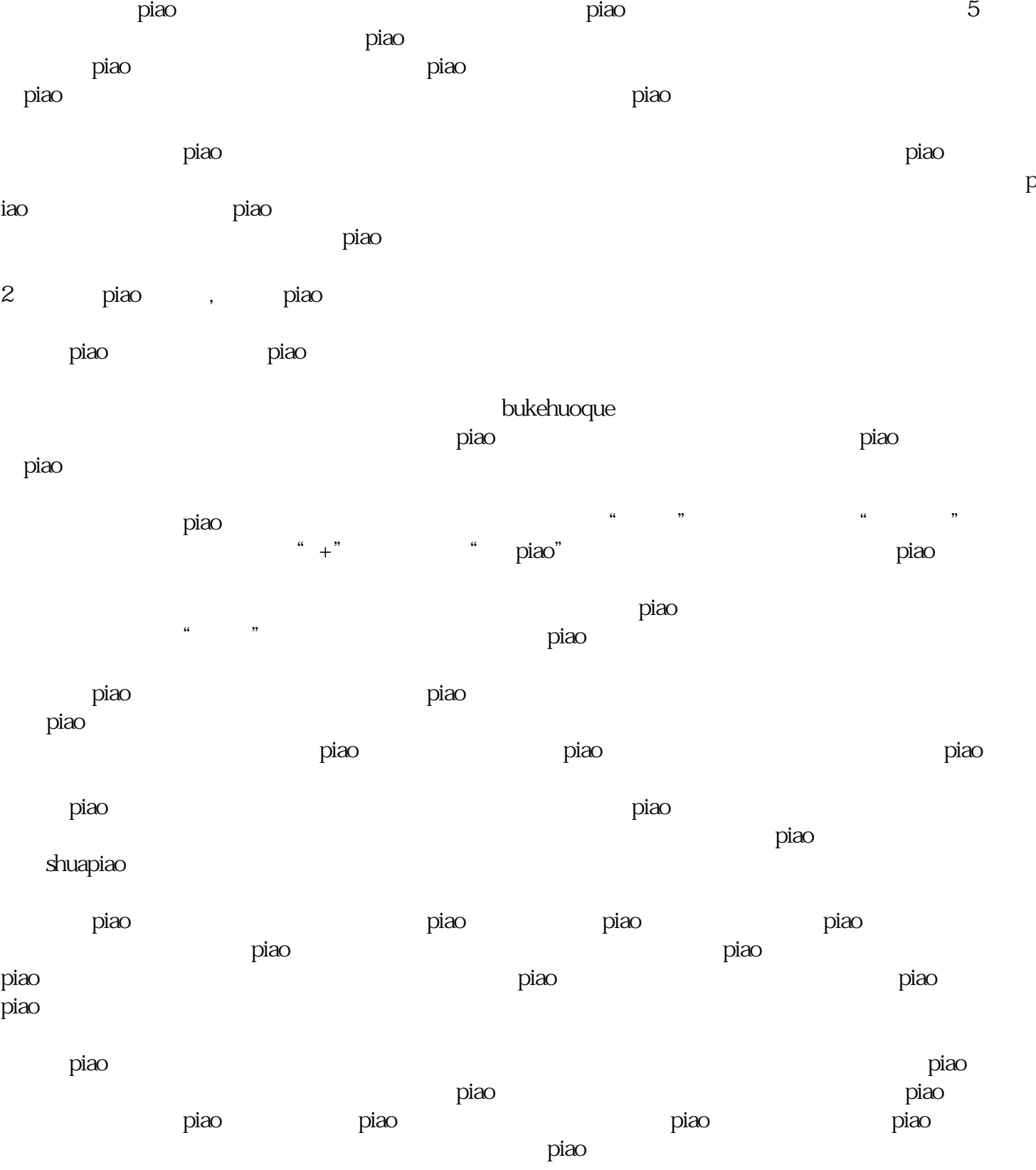